## **SIEMENS**

## Datenblatt 6AG1521-7EH00-7AB0

SIPLUS S7-1500 DI 16x 48VUC/ 125V -40...+70°C mit Conformal Coating based on 6ES7521-7EH00-0AB0 . "16 Kanäle in Gruppen zu 1;" "Eingangsverzögerung 0,05..20ms "Eingangstyp 3 (IEC 61131);" "Diagnose; Prozessalarme"

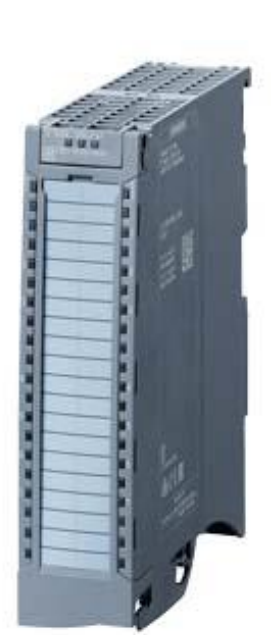

Abbildung ähnlich

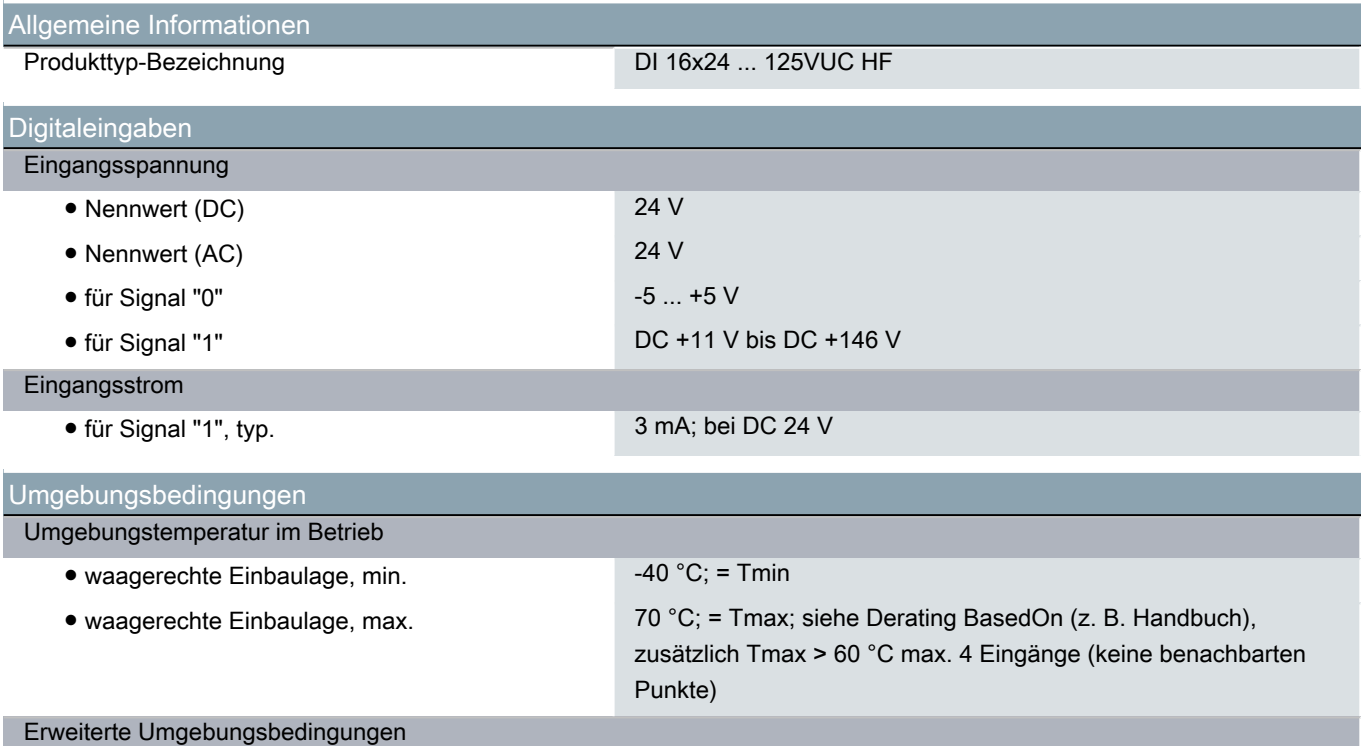

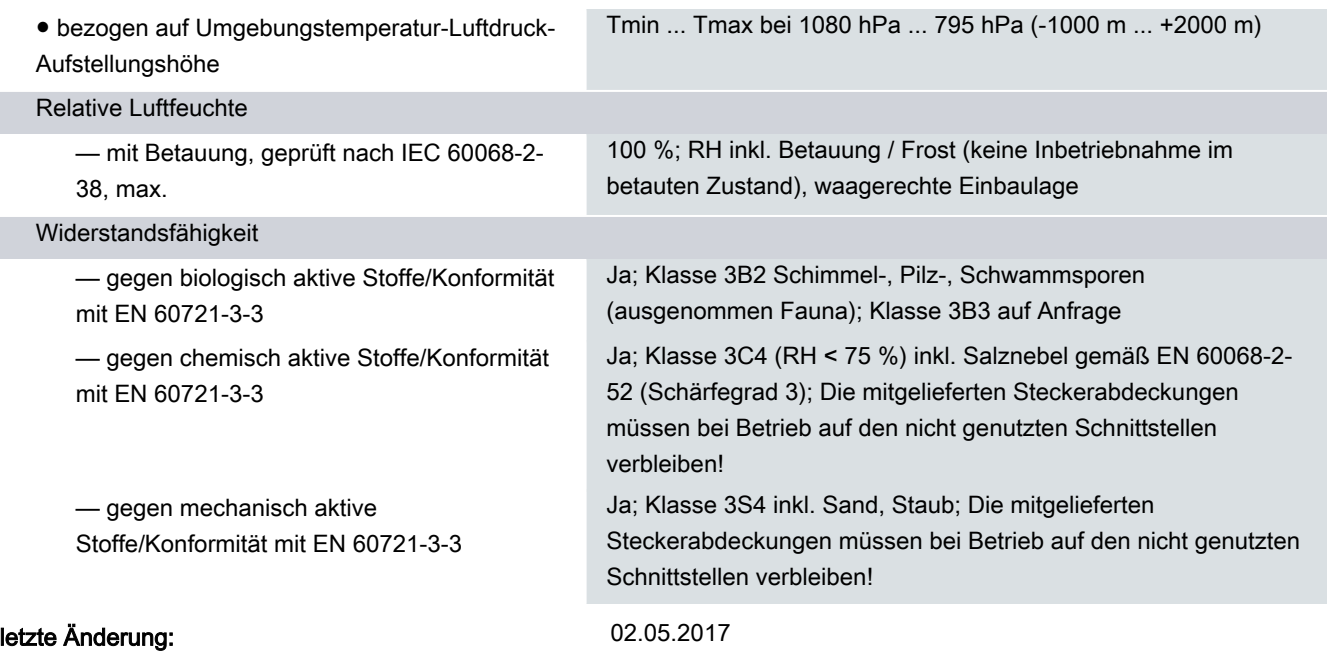

П

 $\overline{\phantom{a}}$